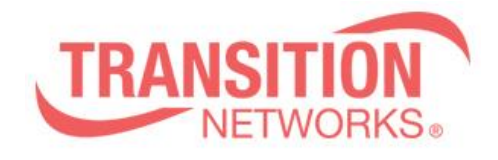

**ION x322x Release Notes Date: August 20, 2014 Version: 1.3.10**

#### **Overview**

This release note covers the requirements, important notes, new features and changes, addressed issues and known limitations for the ION x322x product.

Management of the ION S322x is available using a web browser or Command Line Interface (CLI) via the local USB port or telnet of the S322x or via SNMP. Management of the ION C322x is available using a web browser or Command Line Interface (CLI) via the IONMM or via SNMP.

#### **Requirements:**

Firmware version 1.3.10 and these release notes apply to the following products:

- C3220-10xx
- C3221-1040
- S3220-10xx
- S3221-1040

# **New Features and Enhancements:**

The following is a list of new features and enhancements in version 1.3.10

• Support for Zero Touch Provisioning ONLY in the standalones S3220-10xx, S3221-1040

#### **Important Note:**

The support for Zero Touch Provisioning changes the default behavior of the ION standalone S3220-10xx. The Chassis card C3220-10xx behavior stays the same as with prior releases.

When an ION S3220-10xx unit is powered up, it will no longer come up in remote mode. Instead it will come up in local mode with DHCP enabled. If a DHCP server is not accessible, it will timeout and revert to the default static IP address 192.168.0.10.

The switch mode can be changed by connecting to the ION S3220-10xx via the USB port and typing the command "set switch mode remote"

• When an ION C3220-10xx or C3221-1040 card is powered up, it will come up in remote mode by default.

#### **Fixes in 1.3.10:**

• Backup file name & TFTP upload/download file name extended to maximum 128 characters.

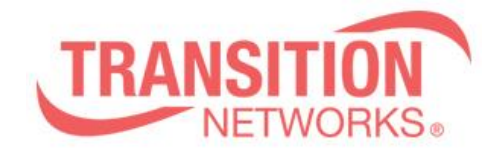

### **General Items:**

- Provider Ethertype default is 0x8100
- Cards in chassis need to be managed via IONMM cannot be managed directly via IP address when installed in ION chassis

# **Related Documentation:**

- ION x322x User Guide (33432)
- ION x222x & x32xx Installation Guide (33433)
- ION Command Line Interface Reference Guide (33461)

#### **MIBs:**

• ION\_MIBs.zip file